NTIA Software Component Transparency April 15, 2020

# Formats & Tooling Workgroup

JC Herz **Steve Springett** Kate Stewart

# **Agenda**

- · Workgroup Goals
- Overview Document
- Tooling Information being collected per Format
	- Template and Example
- Gap Analysis
- Feedback Request

## Formats and Tooling Workgroup Goal

Wrapping up from phase I, we identified for the need for:

- Tooling
	- Documenting tooling
	- Identifying tooling gaps
	- Documenting processes
	- Turnkey universal translation tools

Formats and Tooling workgroup is focusing on addressing these items.

### Overview Document

Overview of Tooling that supports Automation working with Software Bill of Materials Formats.

**Introduction** 

**Definitions** 

Tooling Ecosystem for Key Formats

[SWID](https://docs.google.com/document/d/1oebYvHcOhtMG8Uhnd5he0l_vhty7MsTjp6fYCOwUmwM/edit)

**[SPDX](https://docs.google.com/document/d/1OXchxGHKqW3hj-7mtFOL1PsXDDoOW5-HIP23-JT6KPk/edit#heading=h.j5pbztiboxiw)** 

[CycloneDX](https://docs.google.com/document/d/1OXchxGHKqW3hj-7mtFOL1PsXDDoOW5-HIP23-JT6KPk/edit#heading=h.l5855hjahj0s)

**Conclusions** 

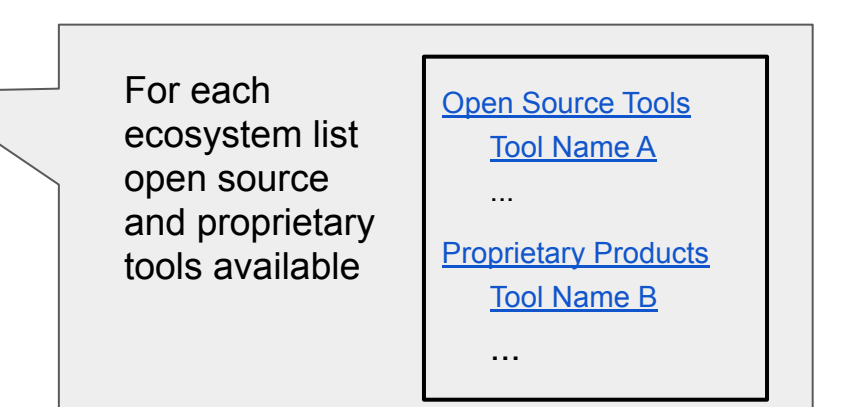

# Updated Taxonomy used for classifying tools

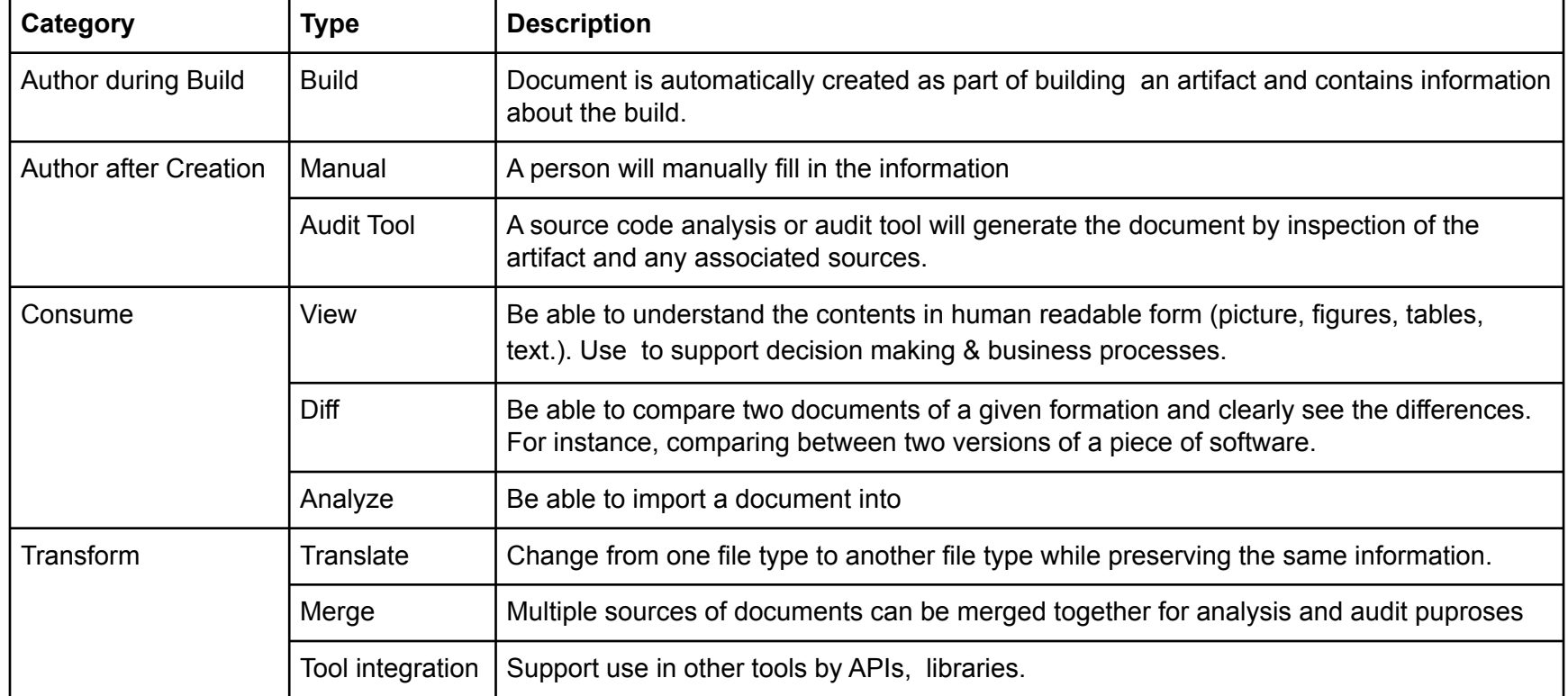

## Information to Collect per Tool (updated)

### Tool Template

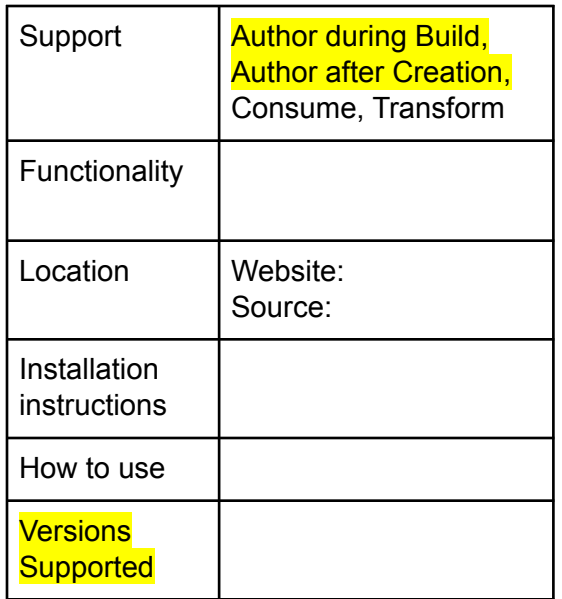

Example: FOSSology

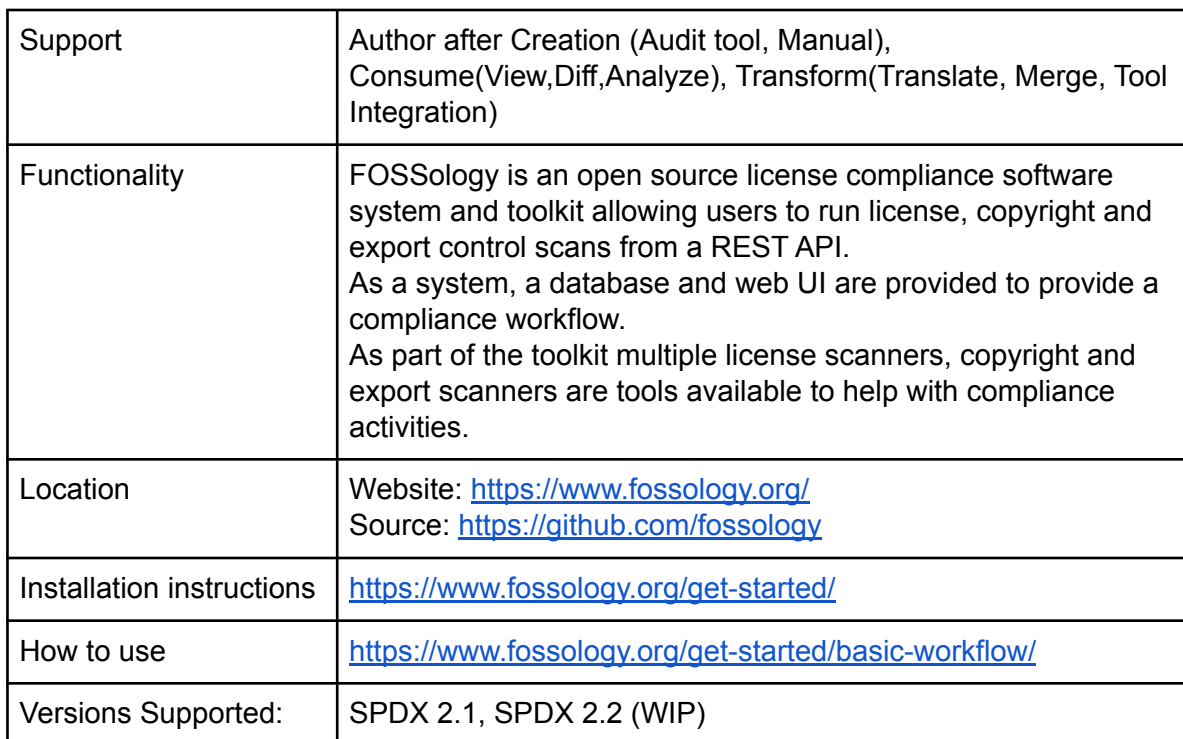

### Tooling Surveys to be Reviewed:

 $\overline{2}$ 

 $\overline{2}$  $\overline{2}$ 3 3

 $\overline{7}$  $\overline{7}$  $\overline{8}$ 

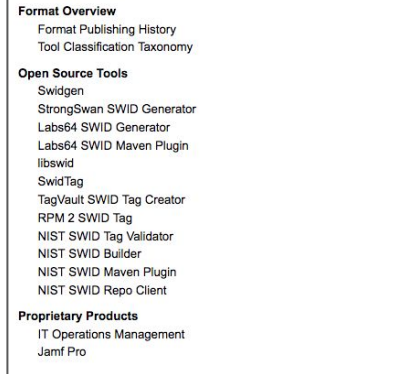

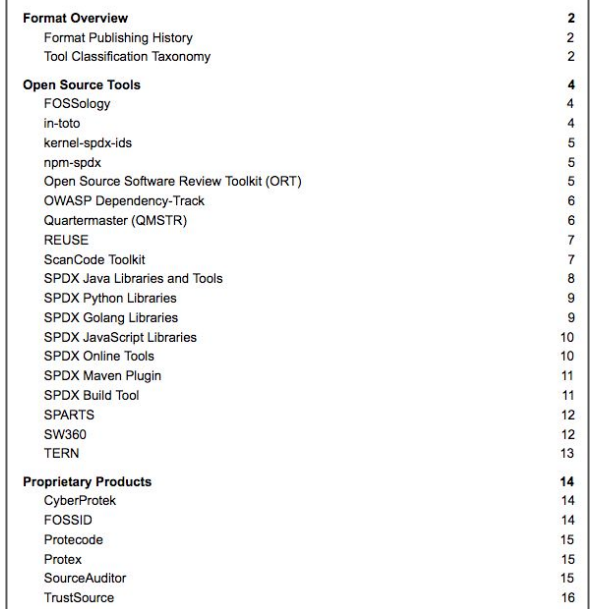

### SWID SPDX SPDX CycloneDX

**Format Overview** 

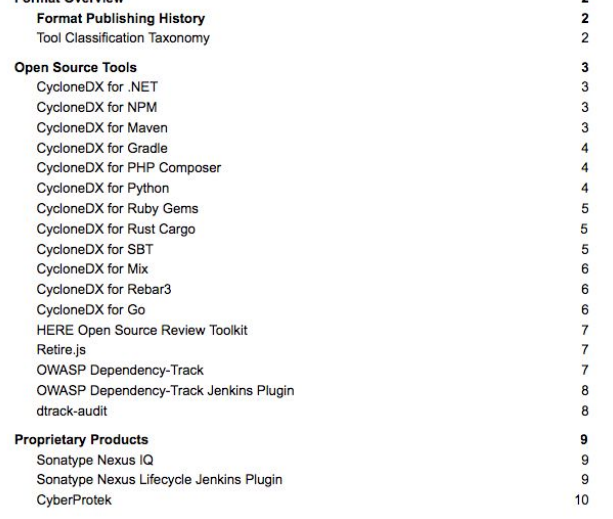

 $\overline{2}$ 

### Gap Analysis between the Different Formats

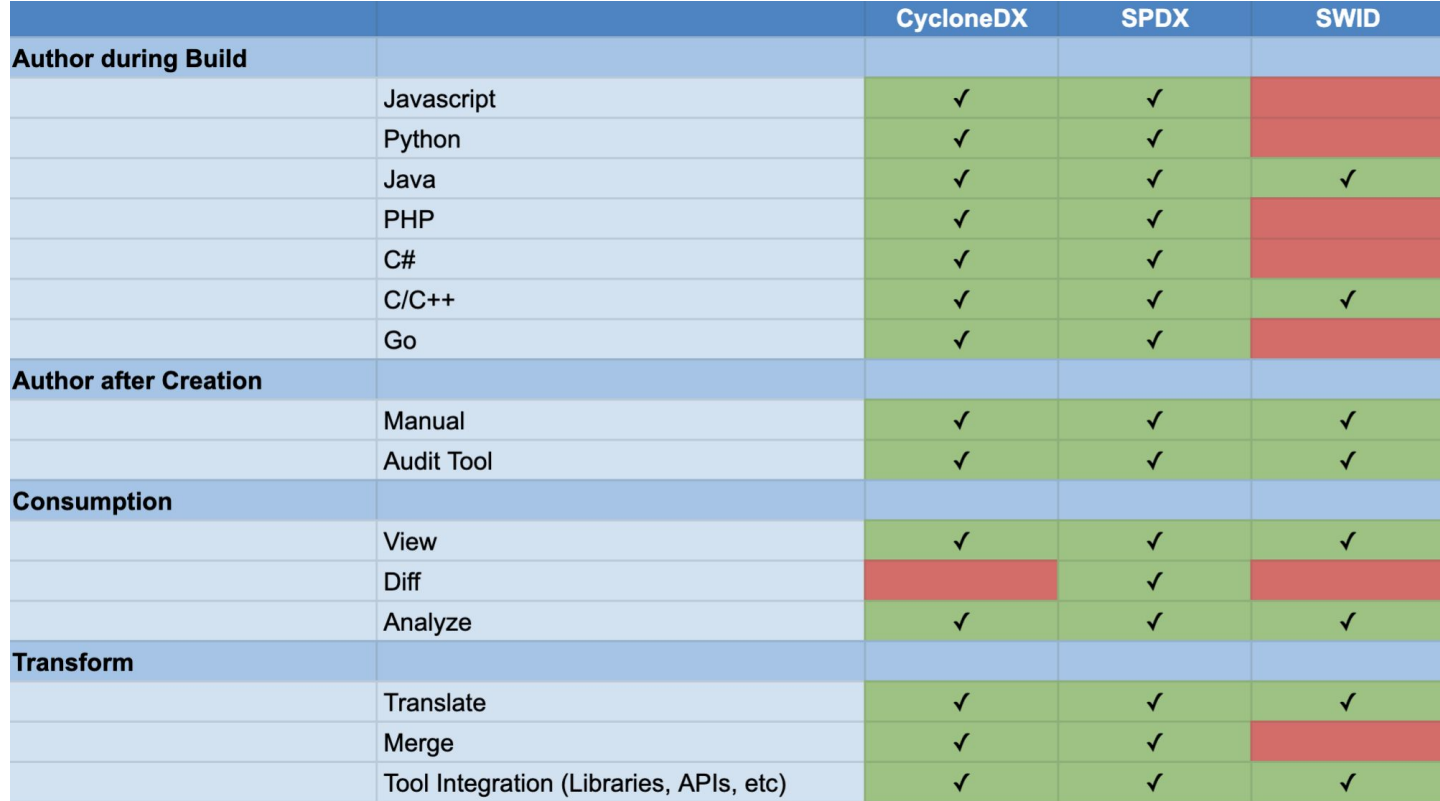

### Gap Analysis between the Different Formats

### **Tooling Support Across Domains**

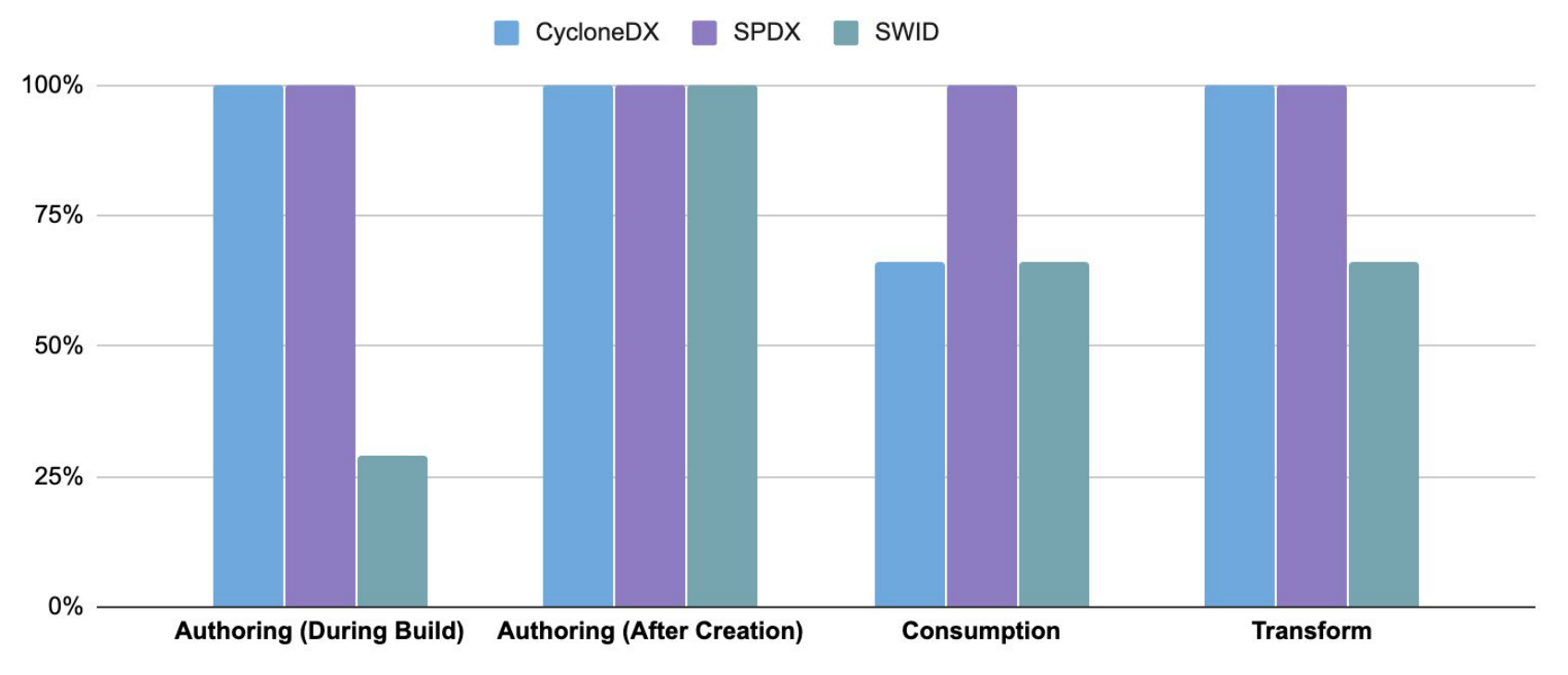

### Feedback Request

- $\bullet$ Feedback on proposed approach? taxonomy?
- Know a tool to be added to each ecosystem document? ● Put a comment in the document, so it can be added.
	- SWID: http://tiny.cc/SWID  $\circ$
	- SPDX: http://tiny.cc/SPDX  $\circ$
	- CycloneDX: http://tiny.cc/CycloneDX  $\circ$
- $\bullet$ Priorities for next steps?
	- Crop circles mapping ○
	- Software Life cycle mapping  $\circ$

## Questions?

### More Info...

Mailing List: ntia-sbom-formats@linuxfoundation.org

**Subscribe at: https://lists.linuxfoundation.org/mailman/listinfo/ntia-sbom-formats** 

**Shared Drive:** https://drive.google.com/drive/folders/1KAQ7AWIWMKcSFnRc S-7XB76xFRRWLmT